## **メニュー画面の操作**

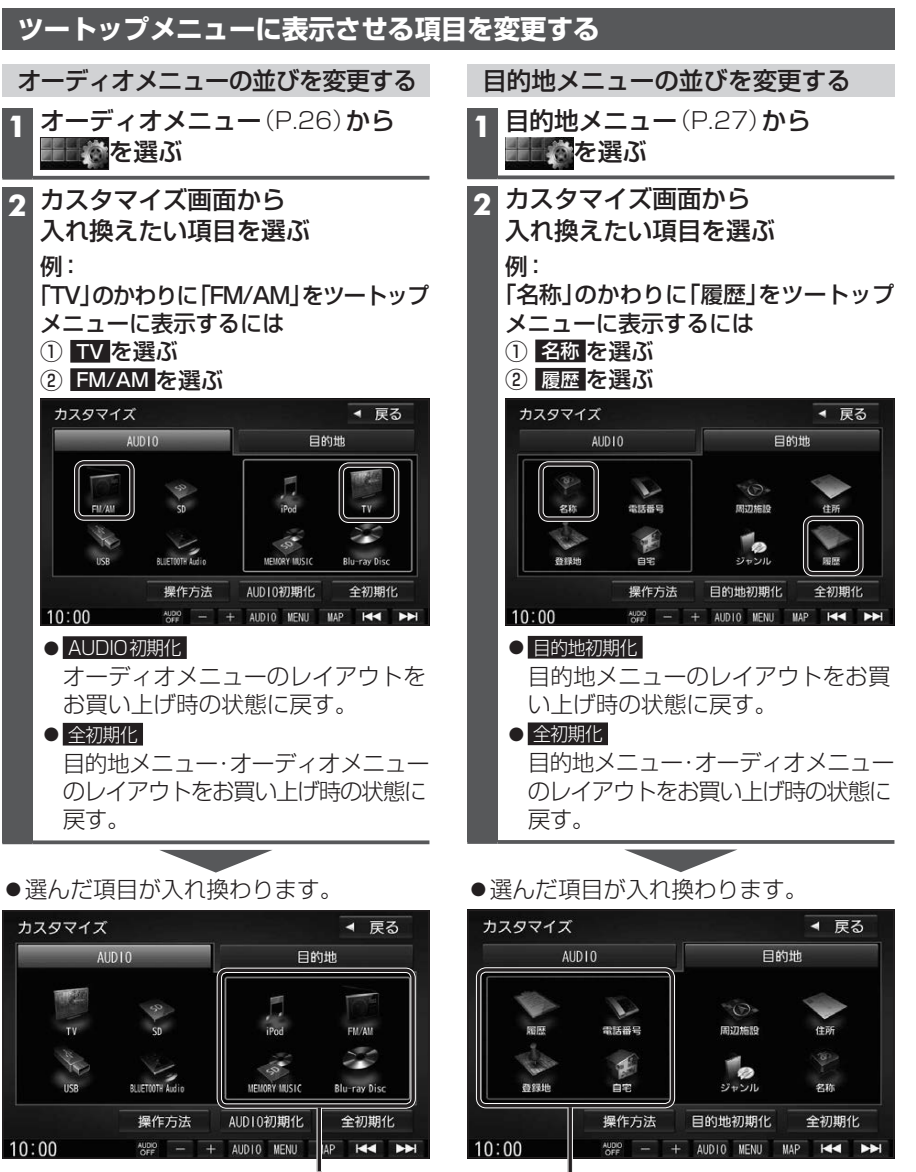

オーディオショートカットとして ツートップメニューに表示されます。

目的地ショートカットとして ツートップメニューに表示されます。

## **セキュリティの設定をする**

万一盗難にあった場合でも、セキュリティコードを設定していれば、盗難後の使用や個人 情報の漏洩を防ぐことができます。

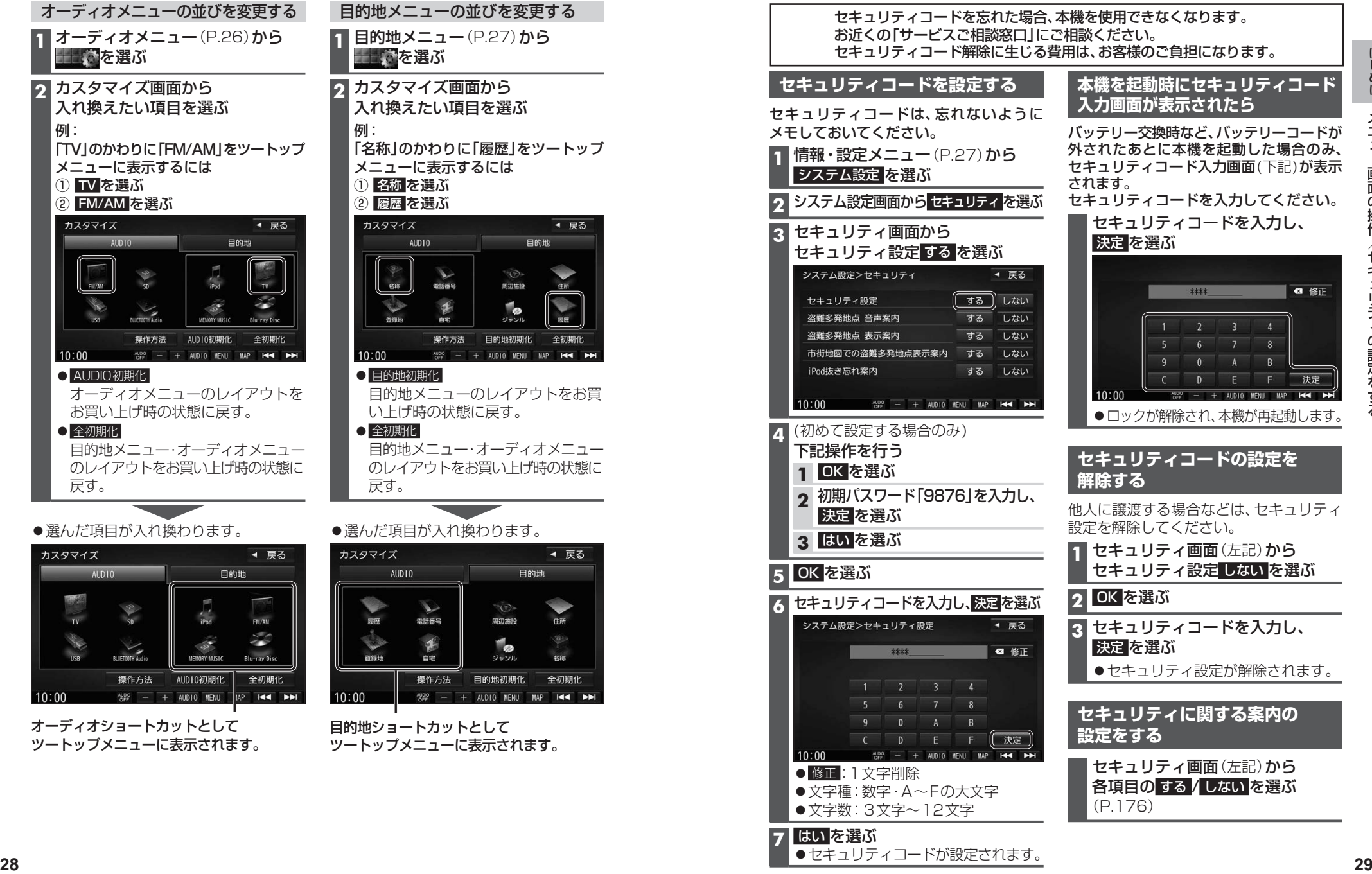